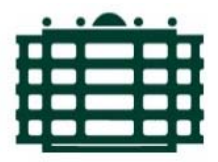

TECHNISCHE UNIVERSITÄT CHEMNITZ Fakultät für Wirtschaftswissenschaften Lehrstuhl BWL VI - Personal und Führung Prof. Dr. Peter Pawlowsky

## Richtlinien zur Erstellung wissenschaftlicher Arbeiten am Lehrstuhl BWL VI – Personal und Führung

Stand: 30. September 2016

Erstellt von Anja Balzer, Evi Kneisel & Stephanie Tietz

## INHALTSVERZEICHNIS

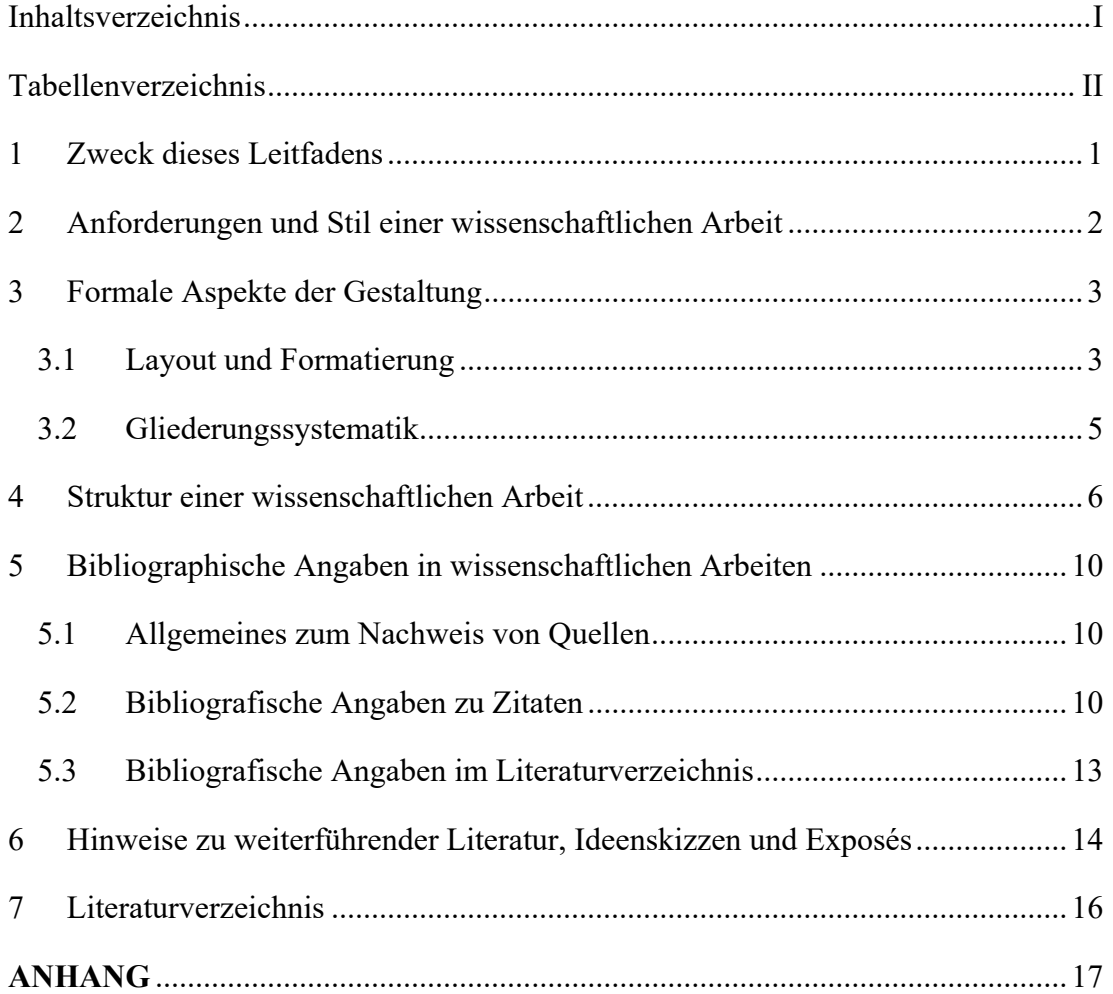

## TABELLENVERZEICHNIS

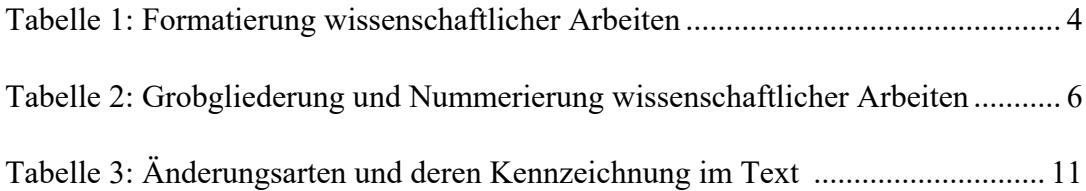

#### 1 Zweck dieses Leitfadens

Das übergeordnete Ziel eines Studiums, egal ob Bachelor oder Master, besteht immer in der Erlangung eines wissenschaftlichen Grades. Aus diesem Grund müssen meist im Laufe des Studiums mehrere wissenschaftliche Haus- oder Seminararbeiten, spätestens jedoch zum Studienabschluss zumindest eine wissenschaftliche Abschlussarbeit angefertigt werden. Ein wesentliches Bewertungskriterium für wissenschaftliche Arbeiten stellt eine stringente und nachvollziehbare Argumentation des Studierenden dar.

Die hier beschriebenen Richtlinien für wissenschaftliche Arbeiten legen die Rahmenbedingungen und formalen Grundvoraussetzungen fest, die eine wissenschaftliche Arbeit am Lehrstuhl BWL VI erfüllen muss, um die intersubjektive Nachvollziehbarkeit zu gewährleisten. **Dementsprechend sind die beschriebenen Richtlinien verpflichtend für alle wissenschaftlichen Arbeiten am Lehrstuhl BWL VI und, aus Gründen der formalen Konsistenz, über die gesamte Arbeit konsequent anzuwenden.**

Zur Absicherung der Anschlussfähigkeit an ein weiteres Studium und das Berufsleben orientieren sich die folgenden Richtlinien zum Verfassen wissenschaftlicher Arbeiten prinzipiell an den international etablierten Vorgaben der American Psychological Association (APA, 2011). Im Sinne einer vereinfachten Praktikabilität kommt es in einzelnen Punkten zu Abweichungen. Gleichwohl haben die Richtlinien der APA (zu finden im *Publication manual of the American Psychological Association*) in der aktuellsten Fassung verbindliche Gültigkeit bei Detailregelungen, sofern diese nicht in der vorliegenden Richtlinie explizit definiert sind. Ebenso kann vor allem in Hinblick auf besondere Schreibweisen im Deutschen und nicht genannten formalen Aspekten in Zweifelsfällen die DIN 5008 in der aktuellsten Fassung verwendet werden. Diese Richtlinie regelt beispielsweise, dass hinter einem Komma oder Semikolon ein Leerzeichen folgt, zwischen Abkürzungen wie "z. B." ein Leerzeichen steht und vor und nach Schrägstrichen (/) kein Leerzeichen eingefügt wird (DIN, 2011). Wird ein Sachverhalt sowohl im APA-Standard als auch in der DIN 5008 widersprüchlich geregelt, liegt die Entscheidung für eine der beiden Varianten beim Verfasser der wissenschaftlichen Arbeit. Wichtig ist in diesem Zusammenhang nur, dass die gewählte Form in der gesamten Arbeit konsequent umgesetzt wird.

#### 2 Anforderungen und Stil einer wissenschaftlichen Arbeit

Die Stringenz einer wissenschaftlichen Arbeit stellt den Rahmen für alle inhaltlichen Überlegungen und beginnt bereits mit der klaren Formulierung der Forschungsfrage. Eine Forschungsfrage setzt hierbei auf dem aktuellen Stand der Forschung<sup>1</sup> auf, muss konkretisiert und von anderen Fragestellungen abgegrenzt werden. Die Beantwortung der Forschungsfrage stellt das Ziel der wissenschaftlichen Arbeit dar und liefert zugleich die Grundlage für deren Gliederung. Der Autor der wissenschaftlichen Arbeit hat die Informationen in eine sinnvolle Reihenfolge zu bringen und muss entsprechend auf den Gliederungsaufbau und die innere Ordnung der Arbeit achten ("Roter Faden"). Sätze müssen folgerichtig aufeinander bezogen werden. Die Textlänge sollte in einem angemessenen Verhältnis zum Informationsziel stehen. Längere Texte werden durch Vorbemerkungen, Zwischenüberschriften, Übergangssätze und Zusammenfassungen gegliedert. Ein neuer Absatz signalisiert, dass ein neuer Gesichtspunkt betrachtet wird. Darüber hinaus sollte auf eine prägnante Ausdrucksweise in Form eines einfachen und klaren Satzbaus geachtet werden, um die logische Gedankenführung, Verständlichkeit und Nachvollziehbarkeit der Argumentation zu erhöhen.

Der Stil einer wissenschaftlichen Arbeit trägt maßgeblich zum Verständnis und zur Lesbarkeit bei. Hier ist es in erster Linie wichtig, dass Orthographie, Interpunktion und Grammatik der Arbeit den Anforderungen des Dudens, insbesondere den aktuellen Rechtschreiberegelungen, entsprechen. Formale Fehler, Inkonsistenzen, Rechtschreib-, Grammatik- und Interpunktionsfehler beeinträchtigen die Lesbarkeit einer wissenschaftlichen Arbeit. Diese führen neben einer Ansammlung sprachlicher Mängel zu Punktabzügen bei der Bewertung der Arbeit. Grundsätzlich gilt die Vermeidung solcher Fehler als notwendige Voraussetzung zum Bestehen der Arbeit. Darüber hinaus sind wissenschaftliche Arbeiten in einer unpersönlichen Form im Präsens zu verfassen. Subjektive Formulierungen ("Ich-/Wir-Sätze") sind zu vermeiden, da alle gemachten Aussagen - außer den gekennzeichneten direkten und indirekten Zitaten - dem Verfasser zugerechnet werden. Ebenfalls vermieden werden sollte die Verwendung generalisierter Formulierungen ("man-Sätze"). Auf umgangssprachliche, spekulative und blumige/poetische Redewendungen ist zu verzichten. Verstärkende Adverbien, Superlative und bestimmte Satzzeichen

<sup>&</sup>lt;sup>1</sup> Zur Ermittlung des aktuellen Forschungsstandes sind einschlägige Fachdatenbanken zu verwenden.

(Ausrufezeichen, Fragezeichen) bspw. in Überschriften sollten nur maßvoll eingesetzt werden.

Wichtig ist weiterhin, dass wissenschaftliche Arbeiten keine Lehrtexte sind. Vielmehr richten sich wissenschaftliche Arbeiten an informierte und interessierte Sachverständige, weshalb sich ihr Inhalt, Aufbau und Stil an einem Beitrag in einer Fachzeitschrift orientieren sollte. Schlussendlich muss die Nachvollziehbarkeit der Argumentation für den Leser durch die Angabe von Quellen zu den jeweiligen Argumenten prüfbar gemacht werden (siehe hierzu Kapitel 5). Darüber hinaus sind Entscheidungen des Autors zu begründen und inhaltliche Widersprüche (im Sinne der inneren Konsistenz) zu vermeiden.

Eine wissenschaftliche Arbeit ist als zusammenhängendes Dokument in gebundener, gehefteter und elektronischer Form zwingend zum festgelegten Abgabedatum abzugeben. Eine lose Blatt- oder Dateisammlung wird nicht akzeptiert. Davon ausgenommen sind bspw. SPSS-Dateien, Transkripte und Interviewdaten, die als Anhang zur wissenschaftlichen Arbeit übermittelt werden. Die genaue Ausgestaltung (Ringbindung, Softcover, pdf etc.) sowie die abzugebenden Datenanhänge sind ggf. mit der Betreuungsperson der Arbeit abzustimmen.

## 3 Formale Aspekte der Gestaltung

#### 3.1 Layout und Formatierung

Die Nummerierung der Seiten beginnt mit dem Inhaltsverzeichnis in römischer Zählung. Der Anhang beginnt mit einem Zwischenblatt mit der Beschriftung "ANHANG" (Formatierung: Überschrift 1. Ebene) und wird so vom Rest der Arbeit abgetrennt. Die Nummerierung des Anhangs erfolgt fortlaufend arabisch, lediglich das Zwischenblatt ("Anhang") wird nicht nummeriert.

Fließtext sollte grundsätzlich im Blocksatz mit angemessener Silbentrennung formatiert werden, so dass keine zu großen Lücken zwischen den Wörtern entstehen. Hervorhebungen können durch fette und kursive Schreibweisen oder Unterstreichungen vorgenommen werden, sind allerdings sparsam (!) und einheitlich zu verwenden. Eigen- und Personennamen dürfen nicht getrennt werden.

Die Kopfzeile wird mit einem Unterstrich versehen und enthält linksbündig die aktuelle Hauptkapitelüberschrift (Überschrift 1. Ebene, ggf. abgekürzt) mit entsprechender Nummerierung. Die Seitenzahlen werden in der Kopfzeile rechtsbündig gesetzt. Fußnoten bieten Platz für kurze zusätzliche Erläuterungen oder Verweise. Sie sind sparsam einzusetzen und durch einen mindestens 5 cm langen Strich am Seitenende vom Text zu trennen sowie einzeilig zu schreiben. .

Tabellen und Abbildungen können vom Verfasser frei gestaltet werden. Dennoch empfiehlt sich auch hier die Anlehnung an den APA-Standard, um die dargestellten Inhalte in jedem Fall verständlich und ansprechend zu gestalten.

Die Textseiten sind im Format A 4 (Hochkant) einseitig zu beschriften und in Bezug auf Ränder, Schriftart und Formatierung gemäß den Werten in Tabelle 1 zu gestalten.

Für die problemlose Umsetzung dieser formalen Gestaltungsrichtlinien empfiehlt sich die Verwendung von Formatvorlagen. Diese lassen sich in Word und OpenOffice (am besten zu Beginn des Schreibprozesses) einstellen und verringern den Formatierungsaufwand, insbesondere kurz vor Abgabe, erheblich. Informationen zur Erstellung von Formatvorlagen finden sich bspw. in Youtube-Tutorials oder Lehrbüchern zum Schreiben wissenschaftlicher Arbeiten (siehe Kapitel 6).

| Zeilenabstand                   | $1, 5$ -fach                               |
|---------------------------------|--------------------------------------------|
| Seitenrand oben                 | $2,5$ cm                                   |
| Seitenrand unten                | $2,5$ cm                                   |
| Seitenrand links                | $2,5$ cm                                   |
| Seitenrand rechts               | $4,0 \text{ cm}$                           |
| Text                            | Arial 11 Punkt oder Times New Roman 12     |
|                                 | Punkt                                      |
| <b>Abstand nach Absatz</b>      | 6 Punkt                                    |
| Überschrift 1. Ebene            | Arial 14 Punkt oder Times New Roman 15     |
|                                 | Punkt, fett, angemessener hängender Einzug |
| Überschrift 2. Ebene            | Arial 13 Punkt oder Times New Roman 14     |
|                                 | Punkt, angemessener hängender Einzug       |
| Ab Überschrift 3. Ebene         | Arial 12 Punkt oder Times New Roman 13     |
|                                 | Punkt, angemessener hängender Einzug       |
| Beschriftungen (Abbildungen und | Arial 10 Punkt oder Times New Roman 11     |
| Tabellen)                       | Punkt                                      |
| Kopfzeile                       | Arial 10 Punkt oder Times New Roman 11     |
|                                 | Punkt                                      |
| Fußnoten                        | Arial 9 Punkt oder Times New Roman 10      |
|                                 | Punkt, hängender Einzug 0,5 cm             |

Tabelle 1. Formatierung wissenschaftlicher Arbeiten (eigene Darstellung).

Im Anhang S. 2 befindet sich ein Musterblatt zur Seitengestaltung.

#### 3.2 Gliederungssystematik

Die formale Gliederung eines Textes unterstützt die Lesbarkeit und Verständlichkeit und hilft dem Leser somit, die Argumentation des Verfassers nachzuvollziehen. Am Lehrstuhl BWL VI wird das numerische Gliederungssystem verwendet. Dazu werden die Gliederungsebenen fortlaufend durchnummeriert, nach jeder Zahl steht ein Punkt; der Schlusspunkt entfällt jedoch (siehe Beispieltextseite Anhang S. 2). Prinzipiell wäre eine unbegrenzte Untergliederung des Textes mit diesem System möglich. Allerdings kann eine zu tiefe Untergliederung die Orientierung und Lesbarkeit der Arbeit beeinträchtigen. Im Rahmen wissenschaftlicher Arbeiten im Studium empfiehlt es sich daher, maximal drei Gliederungsebenen zu nutzen.

Kapitelüberschriften ergeben sich aus der thematischen Gliederung und beschreiben den Gegenstand des jeweiligen Kapitels präzise und enthalten (auch gedanklich) keine Satzzeichen (Fromm & Paschelke, 2006, S. 71 - 90). Der Anhang wird nicht in die Gliederungslogik einbezogen, muss jedoch im Inhaltsverzeichnis angegeben werden.

Zwischen übergeordneten Überschriften und der jeweils untergeordneten Gliederungsebene steht kein Text, z. B. zwischen 1 und 1.1 sowie zwischen 1.1 und 1.1.1 usw. (Disterer, 2005, S.152 - 153). Wird ein Kapitel in weitere Unterpunkte geteilt, so müssen mindestens zwei Unterpunkte angeführt werden, z. B.

- 1. Hauptkapitel
- 1.1 Unterkapitel 1
- 1.2 Unterkapitel 2

Jedes Kapitel sollte mindestens eine halbe Seite Text enthalten. Freie (unbedruckte) Flächen von mehr als einem Drittel einer A 4-Seite sind zu vermeiden.

## 4 Struktur einer wissenschaftlichen Arbeit

Wenngleich es verschiedene Formen wissenschaftlicher Arbeiten gibt (bspw. Literaturarbeit, empirische Arbeit, Metaanalyse), so ist der grundlegende Aufbau meist gleich. Die Grundstruktur wissenschaftlicher Arbeiten ist in Tabelle 2 dargestellt. Die einzelnen Bestanteile werden anschließend kurz charakterisiert. Je nach Art und Umfang der wissenschaftlichen Arbeit können die Bestandteile voneinander getrennt oder zusammengefasst werden (bspw. Diskussion und kritische Würdigung als zwei aufeinanderfolgende Kapitel). Weitere Informationen und Anregungen zur Ausgestaltung der Gliederung sowie Hinweise zu Inhalten einzelner Kapitel können entsprechenden Lehrbüchern zum wissenschaftlichen Arbeiten entnommen werden.

| Nr.            | Bestandteil                 | Bedarf                      | Nummerieru |
|----------------|-----------------------------|-----------------------------|------------|
|                |                             |                             | ng der     |
|                |                             |                             | Seite(n)   |
| $\mathbf{1}$   | <b>Deckblatt</b>            | immer                       | keine      |
| 2              | Widmung/Danksagung          | ggf. bei Abschlussarbeiten, |            |
|                |                             | i. d. R. bei Dissertationen |            |
| 3              | Vorwort                     | ggf. bei Abschlussarbeiten, |            |
|                |                             | i. d. R. bei Dissertationen | römisch    |
| $\overline{4}$ | <b>Inhaltsverzeichnis</b>   | immer                       |            |
| 5              | Abkürzungsverzeichnis       | bei Bedarf                  |            |
| 6              | Abbildungsverzeichnis       | bei Bedarf                  |            |
| $\overline{7}$ | Tabellenverzeichnis         | bei Bedarf                  |            |
| 8              | Einleitung/Problemstellung  | immer                       |            |
| 9              | Hintergrund/Theorieteil     | immer                       |            |
| 10             | <b>Methodik</b>             | immer                       |            |
| 11             | <b>Ergebnisse</b>           | immer                       |            |
| 12             | Diskussion/Interpretation/  | immer                       | arabisch   |
|                | Kritische Würdigung         |                             |            |
| 13             | <b>Fazit/Ausblick</b>       | immer                       |            |
| 14             | Literaturverzeichnis        | immer                       |            |
| 16             | Anhang                      | bei Bedarf                  |            |
| 17             | Selbstständigkeitserklärung | immer                       | keine      |

Tabelle 2. Grobgliederung und Nummerierung wissenschaftlicher Arbeiten (eigene Darstellung).

*Deckblatt.* Das Deck- oder Titelblatt einer wissenschaftlichen Arbeit kann frei gestaltet werden. Es muss jedoch mindestens über die Fakultät, den Namen des Lehrstuhls und des Professors, den Titel und die Art der Arbeit (bspw. Seminararbeit, Projektbericht, Masterarbeit), den Namen des Verfassers, dessen Matrikelnummer sowie das

Abgabedatum Auskunft geben. Darüber hinaus können ebenso das Logo der Universität, der Name der Betreuungsperson, die E-Mail-Adresse und/oder die postalische Adresse des Verfassers, dessen Studiengang, Fachsemester und Geburtsdatum auf dem Deckblatt vermerkt werden.

*Widmung/Danksagung und Vorwort.* Diese Bestandteile werden nur bei Bedarf in wissenschaftliche Arbeiten eingefügt. Das Vorwort enthält Ausführungen, die nichts mit dem eigentlichen Thema zu tun haben. Hierunter fallen bspw. Nennung von Personen, deren Hilfestellung in Anspruch genommen wurde sowie Probleme bei der Behandlung des Themas etc. Ausführungen zur Vorgehens- und Arbeitsweise des Verfassers gehören nicht in das Vorwort, sondern in die Einleitung. Oft werden Widmung/Danksagung und/oder Vorwort in Dissertationen und nur selten in Abschlussarbeiten verwendet. Hier sollte ggf. Rücksprache mit der Betreuungsperson der wissenschaftlichen Arbeit gehalten werden.

*Verzeichnisse.* Das Inhaltsverzeichnis ist die Gliederung der wissenschaftlichen Arbeit mit Seitenangaben. Es bietet dem Leser damit einen ersten Überblick über den inhaltlichen Aufbau der Arbeit und der Themenbearbeitung. Das Inhaltsverzeichnis sollte übersichtlich sein und mit aussagekräftigen Überschriften versehen werden (siehe auch Kapitel 3.2). Tabellen und Abbildungen haben die Aufgabe, die im Text getroffenen Aussagen zu verdeutlichen. Deswegen sind sie grundsätzlich in den Text zu integrieren. Alle Abbildungen und Tabellen sind fortlaufend zu nummerieren und mit einer den Inhalt präzisierenden Über- bzw. Unterschrift sowie einer Quellenangabe zu versehen. Ab der Verwendung von zwei und mehr Abbildungen oder Tabellen im Text, sind diese in einem gesonderten Abbildungs- und Tabellenverzeichnis aufzuführen. Dabei müssen die Tabellen und Abbildungen durchnummeriert werden. Die Bezeichnungen im Text müssen mit jenen im Verzeichnis identisch sein. Ebenfalls wird ab der Verwendung von zwei und mehr Abkürzungen ein entsprechendes Verzeichnis angelegt. Hier gilt es zu beachten, dass Abkürzungen, welche im Duden stehen, nicht im Abkürzungsverzeichnis aufgeführt werden.

*Einleitung/Problemstellung*. Die Einleitung erläutert den Problemzusammenhang (politisch, sozial, ökonomisch, historisch, psychologisch etc.) und das Themenfeld genauer und führt zum Thema hin. Sie enthält eine nähere Erläuterung des Themas, so wie es der Verfasser auffasst und in der Arbeit zu behandeln beabsichtigt. Dieses

Kapitel kann ggf. in weitere Unterkapitel unterteilt werden; bspw. in die Problemstellung und die Vorgehensweise bzw. den Aufbau der Arbeit. Im Rahmen des gewählten Themas wird in der Einleitung die genaue Fragestellung der Arbeit und deren Relevanz dargestellt. Damit soll einerseits eine Abgrenzung und anderseits eine Konkretisierung des Themas erreicht werden. Der Verfasser sollte auf diese Weise deutlich machen, wie - und auf Grundlage welcher Fragestellungen bzw. Schwerpunktsetzungen, theoretischer Ansätze, Einschränkungen usw. – bei der Bearbeitung des Themas vorgegangen werden soll und welche anderen Bearbeitungsmöglichkeiten ausgeschlossen werden. Dementsprechend wird am Ende der Einleitung kurz auf den Aufbau der Arbeit, die Inhalte der einzelnen Kapitel, deren logischen Zusammenhang sowie das gewählte Forschungsvorgehen eingegangen.

*Hintergrund/Theorieteil.* In diesem Teil der wissenschaftlichen Arbeit beginnt die Bearbeitung der eigentlichen Fragestellung und umfasst meist die theoretischen Grundlagen in Form von Definitionen, Abgrenzungen, Modellen, Reflexionen etc. Dieser Abschnitt stellt die Grundlage für alle folgenden Abschnitte der wissenschaftlichen Arbeit dar und sollte darum gut durchdacht sein. In diesem Zusammenhang ist es besonders wichtig, Inhalte nicht wahllos zusammenzustellen, sondern diese vor dem Hintergrund der Fragestellung der Arbeit zu reflektieren und entsprechend zu nutzen. Gerade in diesem Abschnitt ist es auch wichtig, den aktuellen Stand der Forschung durchgängig einzubeziehen.

*Methodik.* Der Methodenteil einer wissenschaftlichen Arbeit beantwortet grundsätzlich die Frage, wie der Verfasser zu seinen Ergebnissen gekommen ist und lässt sich, je nach gewählter Arbeitsform, unterschiedlich ausgestalten. Bei einer Literaturarbeit (Literature Review) sollte detailliert auf die Literaturrecherche (bspw. Suchbegriffe, Datenbanken, Medien, Ausschlusskriterien) und Literaturanalyse eingegangen werden. Im Gegensatz dazu enthält der Methodenteil einer empirischen Arbeit meist eine Beschreibung der Stichprobe (bspw. Alter, Geschlecht, Firma/Job, wie wurden Probanden ausgewählt?), eine Beschreibung der verwendeten Instrumente, Erhebungs- und Analysemethoden sowie eine Beschreibung des Ablaufs der Untersuchung. Bei einer Metaanalyse sollte auf Ein- und Ausschlusskriterien von Studien, Populationen und Interventionen, auf die Suchstrategie und das Forschungsdesign eingegangen werden.

*Ergebnisse.* In diesem Teil werden die Ergebnisse, welche mit der vorab beschriebenen Methode gewonnen wurden, sachlich und ohne Wertung anhand von Text, Tabellen und Abbildungen dargestellt. Je nachdem, ob es sich um eine Literaturarbeit, empirische Arbeit oder Metaanalyse handelt, können unterschiedliche Kriterien zur Strukturierung der Ergebnisse (bspw. nach Hypothesen) herangezogen werden.

*Diskussion/Interpretation/kritische Würdigung.* Dieser Teil stellt neben Einleitung und Fazit den wichtigsten Teil einer wissenschaftlichen Arbeit dar. Es wird eine kritische Auseinandersetzung mit den Ergebnissen in Bezug auf die Forschungsfrage und unter Einbezug aktueller wissenschaftlicher Literatur erwartet. In diesem Zusammenhang werden die im vorherigen Abschnitt gewonnen Ergebnisse noch einmal kurz (!) zusammengefasst und unter Bezugnahme der im Theorieteil erarbeiteten Grundlagen sowie anderer Forschungsarbeiten interpretiert. An dieser Stelle werden auch Implikationen für Theorie und Praxis aus den Ergebnissen abgeleitet. Schlussendlich wird die eigene Forschungsleistung, welche im Rahmen dieser wissenschaftlichen Arbeit erbracht wurde, kritisch reflektiert. Es werden mögliche Fragestellungen sowie Verbesserungsvorschläge für die weitere Forschung auf dem entsprechenden Gebiet aufgezeigt.

*Fazit/Zusammenfassung/Ausblick.* Den Schluss bildet eine kurze Zusammenfassung der gesamten Arbeit, welche man durch Ausblicke auf Anwendungsgebiete oder zukünftige Entwicklungen erweitern kann. Dabei kann Bezug zu den Ausführungen der Einleitung genommen werden. In dieses Kapitel gehören keine neuen Erkenntnisse oder Argumentationen.

*Literaturverzeichnis.* Um dem Leser die Nachvollziehbarkeit und Überprüfung der verwendeten Argumente zu ermöglichen, werden in diesem Verzeichnis alle verwendeten Quellen systematisch aufgeführt, Für die genaue Ausgestaltung siehe Kapitel 5.3 dieser Richtlinie.

*Anhangsverzeichnis und Anhang*. Im Anhang werden Darstellungen, die im Fließtext stören, aber zur Verständlichkeit der Argumentation des Verfassers beitragen, beigelegt. Hierbei handelt es sich bspw. um Fragebögen, Interviewleitfäden, Transkripte oder Kategoriensysteme. Im Fließtext muss ein Hinweis auf das Dokument im Anhang erfolgen. Jeder einzelne Anhang bekommt ein eigenes Blatt.

Bei umfangreichen Anhängen empfiehlt es sich, das Inhaltsverzeichnis der Arbeit um ein Verzeichnis des Anhangs zu erweitern.

*Eidesstattliche Erklärung.* Am Ende einer wissenschaftlichen Arbeit muss der Verfasser erklären, dass er diese in allen Teilen eigenständig verfasst hat. Diese Erklärung wird nicht im Inhaltsverzeichnis aufgeführt und muss vom Verfasser handschriftlich signiert und am Ende der Arbeit eingebunden sein. Der entsprechende Vordruck "Selbstständigkeitserklärung" findet sich auf der Internetseite des zentralen Prüfungsamtes unter den allgemeinen Formularen.

#### 5 Bibliographische Angaben in wissenschaftlichen Arbeiten

#### 5.1 Allgemeines zum Nachweis von Quellen

Der Kernaspekt einer wissenschaftlichen Arbeit ist die Nachvollziehbarkeit und Belegbarkeit der Argumentation. Daher sind alle verwendeten Quellen sowohl im Text als auch im Literaturverzeichnis anzugeben. Werden Argumente aus fremden Quellen übernommen und nicht angegeben, handelt es sich um ein Plagiat (Büntig, Bitterleich & Pospiech, 2002, S. 69 - 72). Plagiate haben zur Folge, dass die wissenschaftliche Arbeit als nicht bestanden gewertet wird.

Bibliographische Angaben müssen so abgefasst sein, dass die entsprechenden Informationsquellen (Sammelwerk, Monographie, Aufsatz oder auch Interview) eindeutig identifizierbar und somit auffindbar sind. Es gibt verschiedene Möglichkeiten, diese bibliographischen Angaben zu gestalten. In den Sozialwissenschaften hat sich der APA-Standard international etabliert (Metzger, 2004, S.134 - 153). Aus diesem Grund orientiert sich auch der Lehrstuhl BWL VI an diesem Regelwerk.

#### 5.2 Bibliografische Angaben zu Zitaten

Im Text werden grundsätzlich direkte (wörtliche) und indirekte (sinngemäße) Zitate unterschieden (Metzger, 2004, S. 135 - 136). Wörtlich übernommene Aussagen müssen in Anführungszeichen gesetzt werden.

*Wörtliche Zitate.* Unter einem direkten Zitat wird die wörtliche Übernahme einer fremden Aussage in den eigenen Text verstanden. Ein direktes Zitat muss im eigenen Text durch Anführungsstriche kenntlich gemacht werden. Zitate in Zitaten werden durch einfache Anführungsstriche angegeben. Direkte Zitate sind sparsam zu verwenden (!). Des Weiteren dürfen sie nicht aus dem Sinnzusammenhang des Originaltextes gerissen werden. Das heißt, sie dürfen im eigenen Text keinen anderen Sinn als in der Originalquelle ergeben.

Bei der Übernahme von Zitaten in den eigenen Text ist auf den korrekten Satzbau zu achten. Grammatikalisch gehören Zitate zum eigenen Text. Notfalls müssen Ellipsen und Flexionen (durch den Satzbau bedingte grammatikalische Änderungen) gekennzeichnet werden. Eigene Änderungen an direkten Zitaten (Hervorhebungen, Ergänzungen, Auslassungen etc.) sind zu vermeiden, grundsätzlich jedoch zulässig, wenn sie kenntlich gemacht werden. Tabelle 3 gibt einen Überblick über gängige Hervorhebungsarten und ihre Kennzeichnung

| <b>Anderungsart</b>                     | Kennzeichnung                      |
|-----------------------------------------|------------------------------------|
| Hervorhebung                            | (Hervorhebung durch den            |
|                                         | Verfasser)                         |
| Ergänzung                               | (Anmerkung durch den               |
|                                         | Verfasser)                         |
| Auslassungen (Ellipsen) im Zitat:       |                                    |
| ein Wort                                | $\lfloor  \rfloor$                 |
| mehrere Wörter                          |                                    |
| am Anfang und am Ende eines direkten    | werden nicht kenntlich gemacht     |
| <b>Zitates</b>                          |                                    |
| Auslassung von Sperrungen, Fett- oder   | (im Original gesperrt/fett/kursiv) |
| Kursivhervorhebungen                    |                                    |
| durch den Satzbau bedingte              | [Anderungen in Klammern            |
| grammatikalische Änderungen (Flexionen) | setzen]                            |

Tabelle 3. Änderungsarten und deren Kennzeichnung im Text (eigene Darstellung).

Fremdsprachige Zitate sind nur aus dem Englischen zu übernehmen. Bei anderssprachigen Zitaten werden die Übersetzung (unter Angabe des Übersetzers) im Text und das Original-Zitat in einer Fußnote aufgenommen.

*Sinngemäße (indirekte) Zitate.* Wird nur der inhaltliche Sinn einer Argumentation übernommen, werden die Anführungszeichen weggelassen. Für den Fall, dass die Argumente mehrerer Quellen zusammengefasst werden, wird ein "vgl." vor den Literaturnachweis gestellt. Ein Verweis auf weiterführende Literatur kann durch "s." (siehe) gekennzeichnet werden.

Verschiedene Autoren behaupten, dass… (vgl. Abraham, 2007, S. 2; Knüppel, 2015, S. 54)

*Sekundärzitate.* Prinzipiell sollen direkte und indirekte Zitate immer aus der Originalquelle entnommen werden. Wird eine Quelle aus einer anderen Quelle zitiert, handelt es sich um ein Sekundärzitat. Die Verwendung von Sekundärzitaten birgt immer die Gefahr, falsche Angaben zu übernehmen. Aus diesem Grund sollten sie nur eingesetzt werden, wenn es unvermeidbar ist. Die Angabe von Sekundärzitaten im Text erfolgt nach folgendem Schema:

(Autor, Jahr, S. Seitenzahl zit. nach Autor, Jahr, S. Seitenzahl)

Weiterhin gelten für die Angabe von Quellen im Text folgende Regeln:

• In einer Klammer werden zwei Autoren mit einem "&" getrennt, im Text werden sie mit "und" verbunden.

(Müller & Schmid, 2009, S. 3) bzw. "Müller und Schmid (2009, S. 3)

 Bei Quellen mit drei bis fünf Autoren werden bei der ersten Zitation im Text alle Autoren angegeben. Bei der zweiten Nennung im Text wird nur noch der erste Autor angeführt und "et al." nachgestellt.

1. Nennung: (Backhaus, Erichson, Plinke & Weiber, 2003, S. 100)

- 2. Nennung: (Backhaus et al., 2003, S. 100)
	- Bei Quellen mit fünf und mehr Autoren werden bei der ersten Zitation im Text die ersten vier Autoren genannt und durch ein "et al." ergänzt.
	- Wenn mehrere Autoren vorhanden sind, aber nur der erste bekannt ist, dann wird auch bei der ersten Zitation "et al." verwendet.
	- Bei mehreren Quellen eines Autors aus dem gleichen Jahr werden der Jahreszahl zur Unterscheidung Kleinbuchstaben hinzugefügt. Diese Kleinbuchstaben müssen ebenso im Literaturverzeichnis auftauchen.

Während einige Studien für den Zusammenhang zwischen X und Y sprechen (Müller, 2009 a), fallen andere eher gegensätzlich aus (Müller, 2009 b).

#### 5.3 Bibliografische Angaben im Literaturverzeichnis

Alle in einem Beitrag verwendeten Autoren müssen im Literaturverzeichnis aufgeführt werden. Dort werden alle Quellen alphabetisch nach dem Nachnamen der Autoren geordnet.

Das Literaturverzeichnis wird linksbündig, mit einfachem Zeilenabstand, hängendem Einzug (0,5 cm) und mit einem Absatz von 12 Punkten formatiert. Wurden mehrere Werke eines Autors verwendet, so sind diese nach dem Erscheinungsjahr zu ordnen. Bei gleichen Erscheinungsjahren sind diese durch alphabetische Zusätze (a, b, c..) sowohl im Text als auch im Literaturverzeichnis kenntlich zu machen. Nachnamen werden ausgeschrieben, Vornamen mit den Initialen abgekürzt. Einzelne Autoren werden durch Kommata getrennt, wobei die beiden letzten durch "&" verbunden werden. Bei bis zu sechs Autoren werden alle Namen aufgeführt, ab sieben Verfassern werden die ersten sechs genannt und dahinter ein "et. al" angefügt.

Fehlen Angaben über den Autor, den Erscheinungsort oder das Erscheinungsjahr, wird dies in der Quellangabe ausdrücklich durch den entsprechenden Zusatz: Ohne Verfasser (o. V.), ohne Ort (o. O.) oder ohne Jahr (o. J.) vermerkt.

Grundsätzlich gilt für jeden Quellennachweis im Literaturverzeichnis folgende Formatierungsregel:

Name1, Initialie1 & Name2, Initiale2. (Jahr bzw. Datum). *Titel*. Verlagsort:

Die Formatierung der am häufigsten vorkommenden Literaturtypen wird im Folgenden dargestellt:

Zeitschriftenartikel

Name, Initiale. (Jahr). Titel. *Name der Zeitschrift*, *Jahrgang* (Ausgabe), Seitenzahlen.

• Monografie

Name, Initiale. (Jahr). *Titel* (x. Aufl.). Verlagsort: Verlag.

Sammelwerk

Name, Initiale. (Hrsg.). (Jahr). *Titel* (x. Aufl.). Verlagsort: Verlag.

Beitrag in einem Sammelwerk

Name, Initiale. (Jahr). Titel des Beitrags. In Initiale. Name (Hrsg.), *Titel des Sammelwerks* (x. Aufl., S. Seitenzahlen). Verlagsort: Verlag

• Internetquelle

Name, Initiale. (Jahr). Titel. Letzter Zugriff am tt.mm.jjjj unter: http://Adresse

Die Verwaltung von Quellen kann durch die Verwendung entsprechender Software (bspw. Endnote, Citavi, Zotero) erheblich vereinfacht werden. Die Uni-Bibliothek der TU Chemnitz bietet zudem Kurse an, in denen der Umgang mit solchen Literaturverwaltungsprogrammen erlernt werden kann.

#### 6 Hinweise zu weiterführender Literatur, Ideenskizzen und Exposés

Wenngleich diese Richtlinien zum wissenschaftlichen Arbeiten sehr umfangreich sind, so können doch einige Fragen offen bleiben. Entsprechend möchten wir an dieser Stelle auf weiterführende Literatur und interessante, aufschlussreiche Links eingehen.

Zunächst sei an dieser Stelle der umfangreiche Semesterapparat der Arbeitsgruppe Soziale Kompetenzen und Planspiele genannt. Dieser bietet alle möglichen Informationen rund ums wissenschaftliche Arbeiten und sollte endgültig alle Fragen beantworten. Aktuell kann der Semesterapparat über den folgenden Link erreicht werden: https://www.bibliothek.tu-chemnitz.de/semester\_apparate/46861.php

Für wissenschaftliche Arbeiten müssen meist Ideenskizzen oder Exposés angefertigt werden. Sie dienen meist einer ersten Diskussion des gewählten Themas und der Festlegung des Ziels der wissenschaftlichen Arbeit. Zum Inhalt von Ideenskizzen und Exposés finden sich auf der Lehrstuhlhomepage unter dem Punkt, Abschlussarbeiten" entsprechende Hinweise und Dokumente. Wichtig ist, dass bei einer Ideenskizze die Grobidee, Relevanz und Gliederung der Arbeit kurz dargelegt werden (1 - 2 Seiten), während ein Exposé diese Punkte ausführlicher behandelt und zudem Auskunft über den aktuellen Stand der Forschung und die geplante Forschungsmethodik gibt (5 - 6 Seiten). Aufgrund der Kürze ist keine Unterteilung von Exposé und Ideenskizze in Kapitel notwendig.

Hinweise und Hilfestellungen zur Erarbeitung von Ideenskizzen und Exposés finden sich zahlreich im Internet. An dieser Stelle sei als Beispiel exemplarisch auf den Leitfaden der Universität Bielefeld verwiesen. Dieser ist über folgenden Link abrufbar: http://www.uni-bielefeld.de/erziehungswissenschaft//scs/pdf/leitfaeden/ studierende/expose.pdf

Auch andere Leitfäden der Uni Bielefeld, bspw. zur Themenwahl (http://www.unibielefeld.de/erziehungswissenschaft//scs/pdf/leitfaeden/studierende/themenfindung.p df), sind sehr zu empfehlen.

# **Wir wünschen Ihnen viel Erfolg beim Schreiben wissenschaftlichen Arbeiten!**

## 7 Literaturverzeichnis

- APA (Hrsg.). (2011). *Publication manual of the American Psychological Association*  (6. Aufl.). Washington, DC: American Psychological Association.
- Bünting, K.-D., Bitterlich, A. & Pospiech, U. (2002). *Schreiben im Studium: Mit Erfolg*. Berlin: Cornelsen.
- DIN (Hrsg.). (2011). *Schreib- und Gestaltungsregeln für die Textverarbeitung: Sonderdruck von DIN 5008:2011*(5. Aufl.). Berlin: Beuth.
- Disterer, G. (2005). *Studienarbeiten schreiben: Diplom-, Seminar- und Hausarbeiten in den Wirtschaftswissenschaften* (3., vollst. überarb. und erw. Aufl.). Berlin, Heidelberg: Springer.
- Fromm, M. & Paschelke, S. (2006). Wissenschaftliches Denken und Arbeiten: eine Einführung und Anleitung für pädagogische Studiengänge. Münster: Waxmann.
- Metzger, C. (2004). *Lern- und Arbeitsstrategien: ein Fachbuch für Studierende an Universitäten und Fachhochschulen* (6., überarb. Aufl.). Oberentfelden/Aarau: Sauerländer.

**ANHANG**

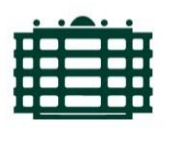

TECHNISCHE UNIVERSITÄT CHEMNITZ Fakultät für Wirtschaftswissenschaften Lehrstuhl BWL VI - Personal und Führung Prof. Dr. Peter Pawlowsky

Winter-/Sommersemester JJJJ

#### **SEMINARARBEIT/BACHELORARBEIT/MASTERARBEIT**

ggf. zur Veranstaltung "XXX"

"Thema" Dozent/Betreuungsperson

Vorname Name Straße, Hausnummer PLZ Ort Telefon: Nummer E-Mail: Adresse Matrikelnummer: Nummer Semester Fach Abgabedatum: tt. Monat jjjj

## 1 Elemente einer Textseite

## 1.1 Kopfzeile und Text

Auf den Textseiten der Arbeit steht in der Kopfzeile die Kapitelüberschrift des aktuellen Hauptpunktes (Überschrift erster Ebene). Das aktuelle Unterkapitel wird nicht genannt. Der Text wird im Blocksatz und mit einem Zeilenabstand von 1,5-fach formatiert.

Im Gegensatz dazu wird auf den Seiten des Anhangs die Hauptkapitelüberschrift "Anhang" durch den Titel bzw. die Beschreibung der jeweiligen Seite ergänzt (bspw. ", – Mustertextseite").

## 1.2 Fußzeile

## 1.2.1 Inhalt der Fußzeile

In der Fußzeile werden Fußnoten verortet. Diese werden für zusätzliche Erklärungen und Verweise verwendet, die nicht Hauptbestandteil der Argumentation sind, wie bspw. Hinweise auf weiterführende Literatur, mit der ein angesprochenes Nebenthema vertieft werden kann.

## 1.2.2 Formatierung der Fußzeile

Die Fußzeile<sup>2</sup> sind durch einen etwa 5cm langen Strich vom Text zu trennen. Dieser ist ebenso wie die Formatierung<sup>3</sup> der Fußnoten, in den meisten Textverarbeitungsprogramme bereits voreingestellt. Dennoch sollten die Einstellungen überprüft werden, bevor es durch Gestaltungsfehler zum Punktabzug kommt.

## 2 Nächstes Kapitel

Dieses Kapitel wird nicht weiter in Unterkapitel eingeteilt. Darum folgt der Fließtext direkt nach der Hauptkapitelüberschrift.

<sup>2</sup> Fußzeile und Fußnote werden in diesem Zusammenhang synonym verwendet.

<sup>3</sup> Linksbündig, hängender Einzug mit 0,5 cm, Schriftgröße 9